### Arquitetura e Organização de Computadores

#### Conjunto de Instruções

#### Givanaldo Rocha de Souza http://docente.ifrn.edu.br/givanaldorocha givanaldo.rocha@ifrn.edu.br

Material do prof. Sílvio Fernandes - UFERSA

## Introdução

- Se um programador estiver usando uma linguagem de alto nível, muito pouco da arquitetura da máquina básica é visível
- Um limite onde o projetista de computador e o programador podem ver a mesma máquina é o conjunto de instruções de máquina

# O que é um conjunto de instruções?

- A coleção completa de instruções que são entendidas por uma CPU.
- Código de máquina.
- Binário.
- Normalmente, representado por códigos em *assembly*.

# Elementos de uma instrução

- Código de operação (Op code): – Faça isto.
- Referência a operando fonte: – Nisto.
- Referência a operando de destino: – Coloque a resposta aqui.
- Referência à próxima instrução: – Quando tiver feito isso, faça isto...

#### Diagrama de estado do ciclo de instrução

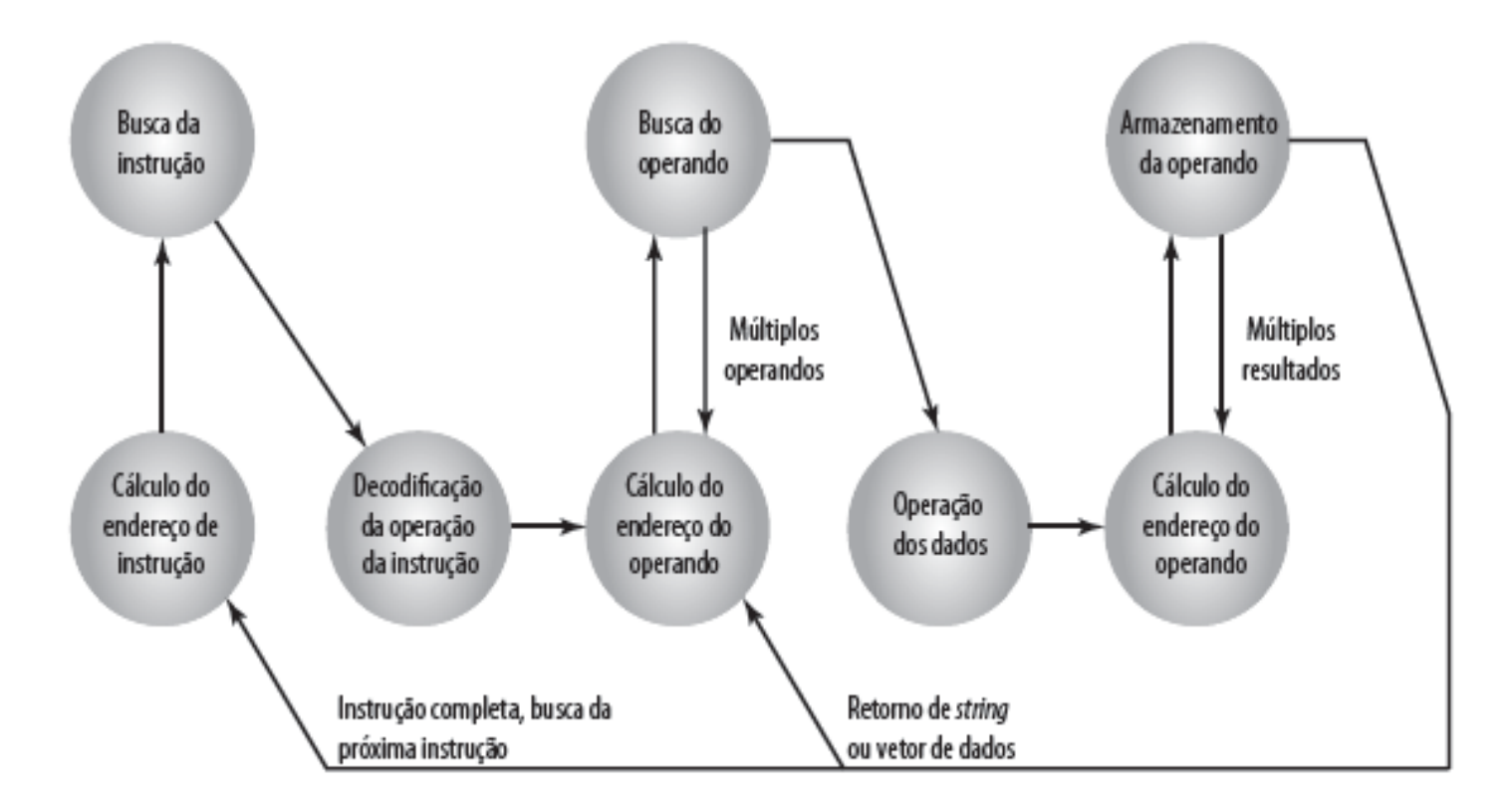

# Operandos fonte e destino

- Memória principal ou virtual
	- Como as referências à próxima instrução
- Registrador do processador
	- Com raras exceções, um processador contém um ou mais registradores que podem ser referenciados por instruções. Se houver apenas 1 registrador, a referência é implícita
- Imediato

– O valor do operando está contido na instrução

• Dispositivo de E/S

– A instrução precisa especificar o módulo de E/S

#### Representação da instrução

- Em código de máquina, cada instrução tem um padrão de bits exclusivo.
- Para consumo humano (bem, para programadores), uma representação simbólica é utilizada.

– Ex: ADD, SUB, LOAD.

- Operandos também podem ser representados desta maneira:
	- $-$  ADD A,B.

#### Representação da instrução

• Formato de instrução simples – Registrador de instruções (IR) do processador

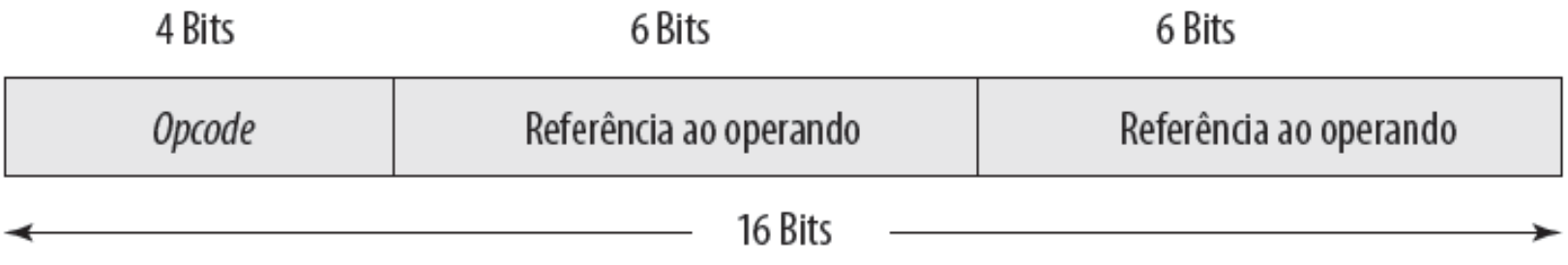

# Tipos de instrução

- Processamento de dados.
	- Aritmética e lógica
- Armazenamento de dados
	- Movimentação de dados para dentro ou fora do registrador e/ou locais de memória
- Movimentação de dados (E/S).

– Instruções e E/S

• Controle de fluxo do programa.

– Instruções de teste e desvio

# Tipos de instrução

- Considere uma instrução em linguagem de alto nível  $X = X+Y$
- Como isso poderia ser feito com instruções de máquina? Supor X e Y como 513 e 514
	- 1. Carregue um registrador com o conteúdo do local de memória 513
	- 2. Some o conteúdo do local de memória 514 ao registrador
	- 3. Armazene o conteúdo do registrador no local de memória 513

- 3 endereços:
	- Operando 1, Operando 2, Resultado.
	- $a = b + c.$
	- Pode ser uma instrução for-next (normalmente implícita).
	- Não é comum.
	- Precisa de palavras muito longas para manter tudo.
- 2 endereços:
	- Um endereço servindo como operando e resultado.
	- $a = a + b.$
	- Reduz tamanho da instrução.
	- Requer algum trabalho extra.
		- Armazenamento temporário para manter alguns resultados.

- 1 endereço:
	- Segundo endereço implícito.
	- Normalmente, um registrador (acumulador).
	- Comum nas primeiras máquinas.
- 0 (zero) endereços:
	- Todos os endereços implícitos.
	- Usa uma pilha.
	- Ex: push a.
	- push b.
	- add.
	- pop c.

 $- c = a + b$ .

- Mais endereços:
	- Instruções mais complexas.
	- Mais registradores.
	- Operações entre registradores são mais rápidas.
	- Menos instruções por programa.
- Menos endereços:
	- Instruções menos complexas.
	- Mais instruções por programa.
	- Busca/execução de instruções mais rápida.

**Figura 10.3** Programas para executar  $Y = \frac{A - B}{C + (D \times E)}$ 

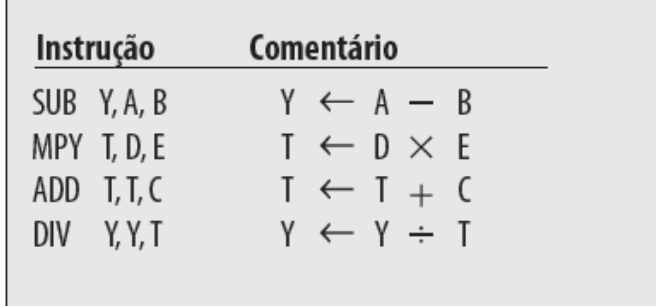

(a) Instruções com três endereços

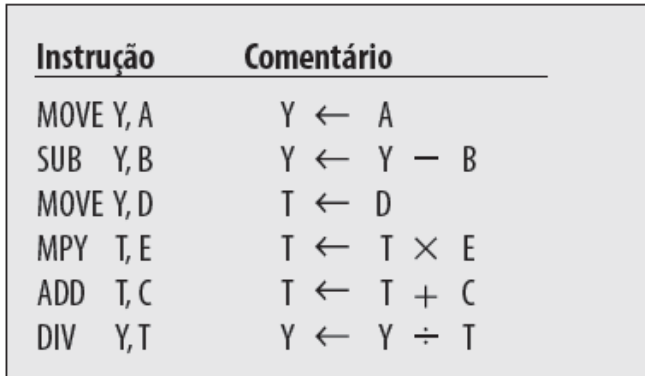

(b) Instruções de dois endereços

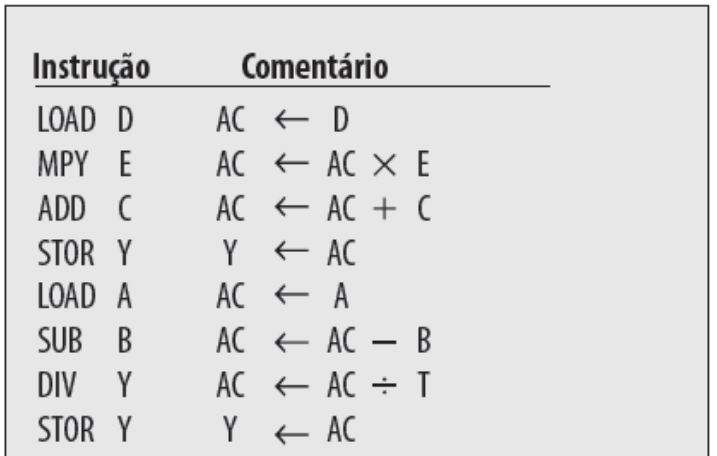

(c) Instruções de um endereço

Tabela 10.1 Utilização de endereços de instrução (instruções sem desvio)

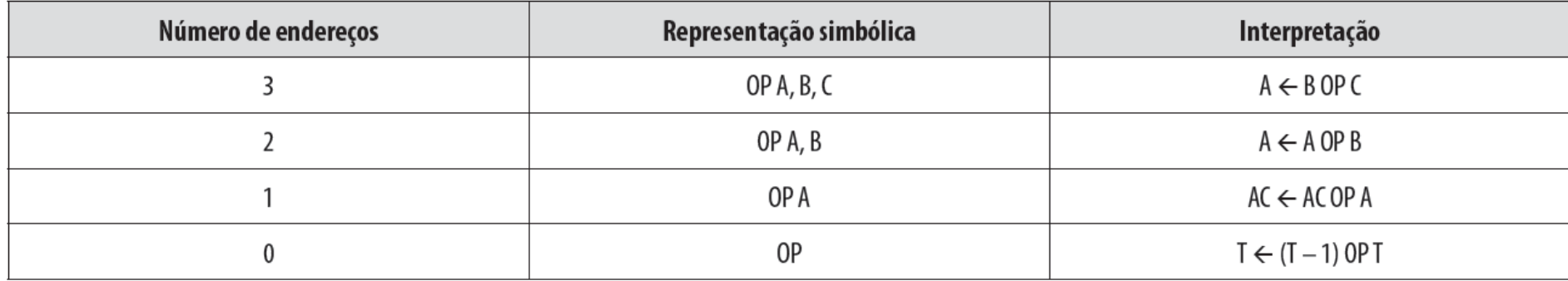

 $AC = \text{acumulator}$ 

 $T =$ topo da pilha

 $(T - 1)$  = segundo elemento da pilha

A, B, C = locais de memória ou registradores

# Tipos de operandos

- Endereços.
- Números:
	- Inteiro/ponto flutuante.
- Caracteres:
	- ASCII etc.
- Dados lógicos:
	- Bits ou flags

- Transferência de dados.
- Aritmética.
- Lógica.
- Conversão.
- $\cdot$  E/S.
- Controle do sistema.
- Transferência de controle.

#### Tabela 10.3 Operações comuns do conjunto de instruções

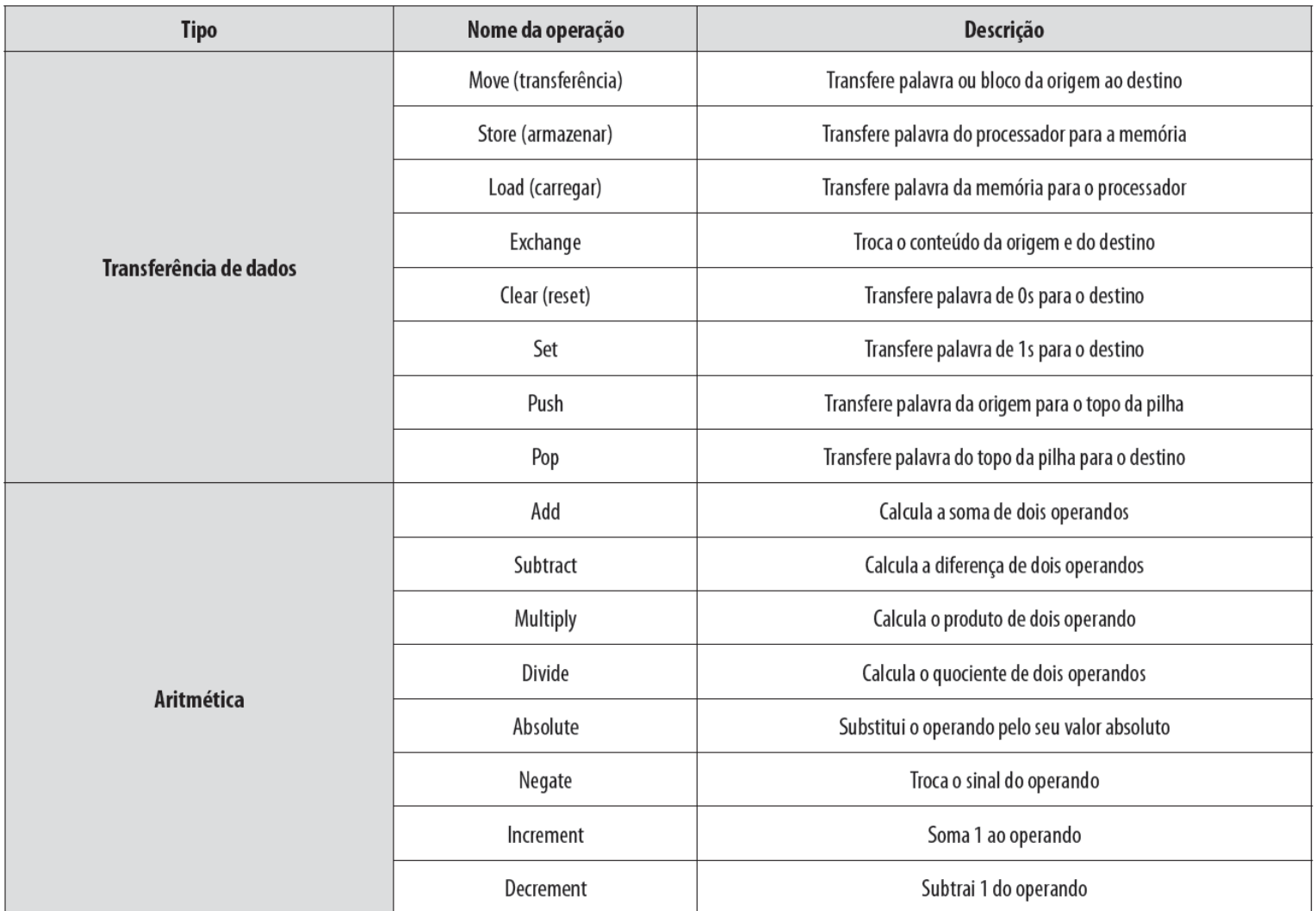

19

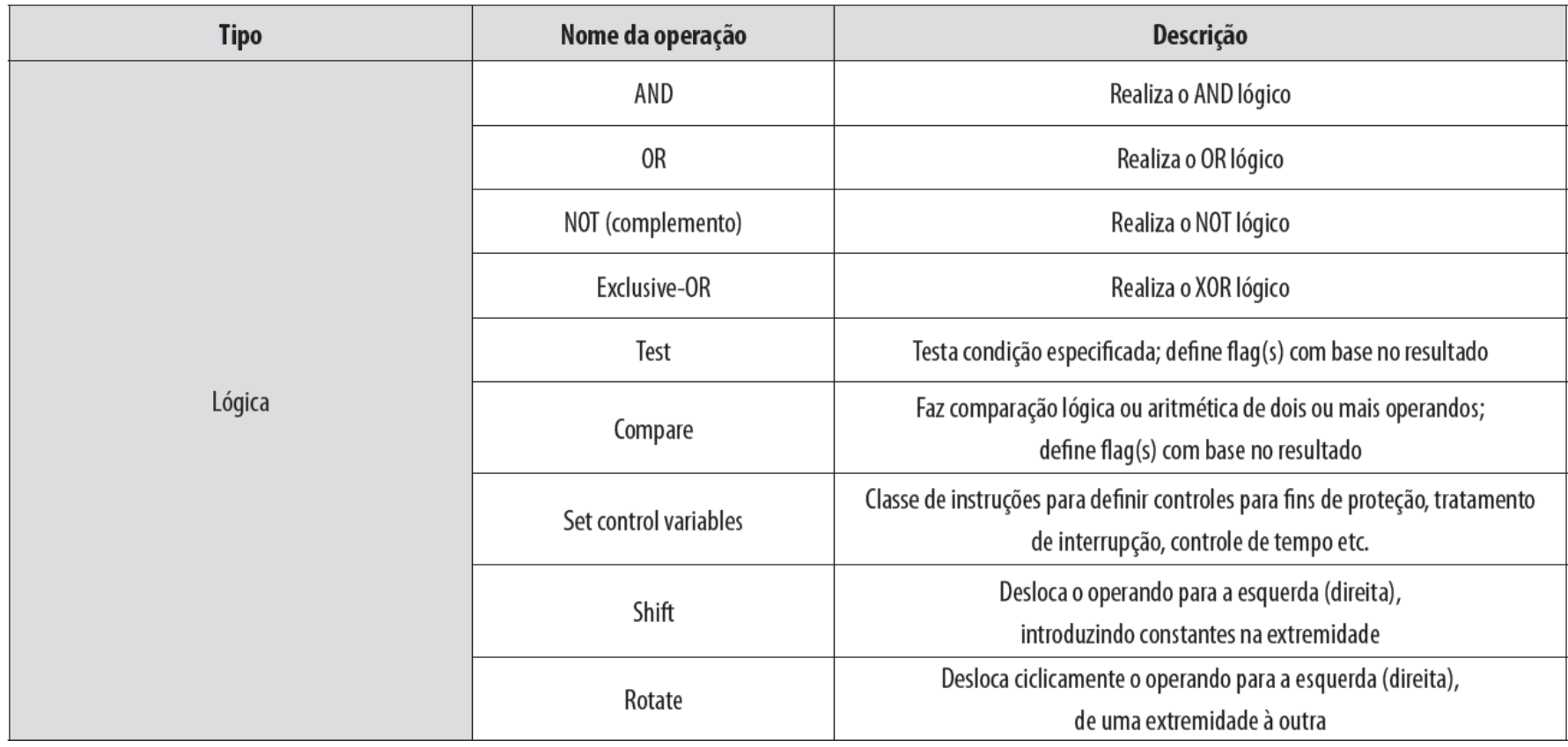

- Transferência de dados
	- Especificam:
		- Origem.
		- Destino.
		- Quantidade de dados.
	- Podem ser instruções diferentes para diferentes movimentações.
	- Ou uma instrução e diferentes endereços.

- Aritmética
	- Adição, Subtração, Multiplicação, Divisão.
	- Inteiro com sinal.
	- Ponto flutuante.
	- Pode incluir:
		- Incremento (a++).
		- Decremento (a--).
		- Negação (-a).

- Lógicas
	- Operações lógicas básicas sobre dados booleanos ou binários
	- NOT: inverte um bit
	- AND, OR, Exclusive-OR (XOR): mais comuns
	- EQUAL: teste binário útil
	- Deslocamento lógicos:
		- Os bits de uma palavra são deslocados para direita ou esquerda
		- O bit deslocado para fora se perde
		- Na outra extremidade, um 0 é deslocado para dentro

- Conversão
	- Mudam o formato ou operam sobre o formato dos dados
		- EX: decimal para binário

- Entrada/saída
	- Podem ser instruções específicas.
	- Pode ser feita usando instruções de movimentação de dados (mapeadas na memória).
	- Pode ser feita por um controlador separado (DMA).

- Controle do sistema
	- Instruções privilegiadas.
	- CPU precisa estar em estado específico:
		- Anel 0 no 80386+.
		- Modo kernel.
	- Para uso dos sistemas operacionais.

- Transferência de controle
	- Desvio:
		- Ex: desvio para x se resultado for zero.
	- Salto:
		- Ex: incrementa e salta se for zero.
		- ISZ Registrador 1.
		- Desvia xxxx.
		- ADD A.
	- Chamada de sub-rotina:
		- C.f. chamada de interrupção.

• Transferência de controle

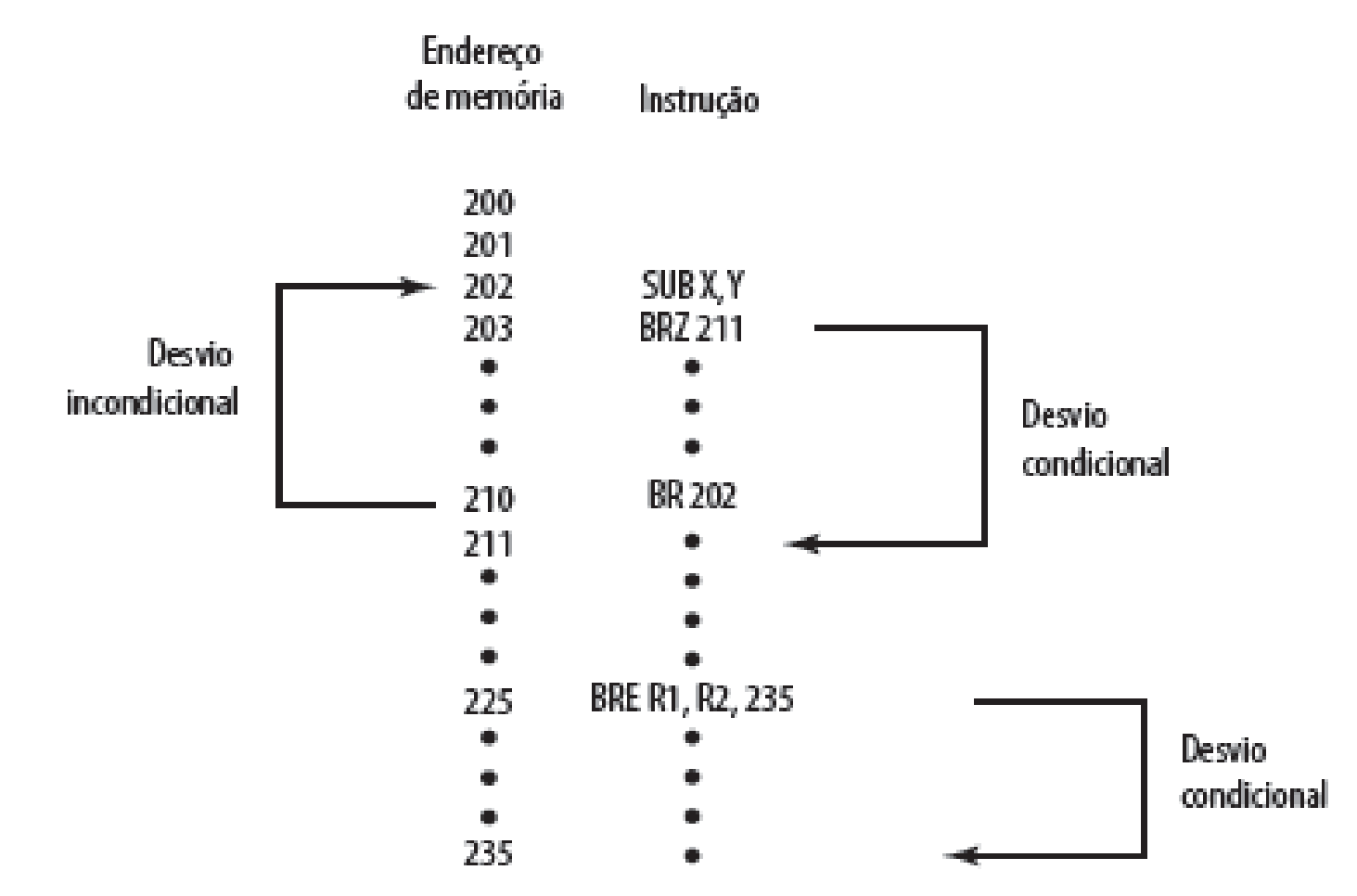

#### • Transferência de controle

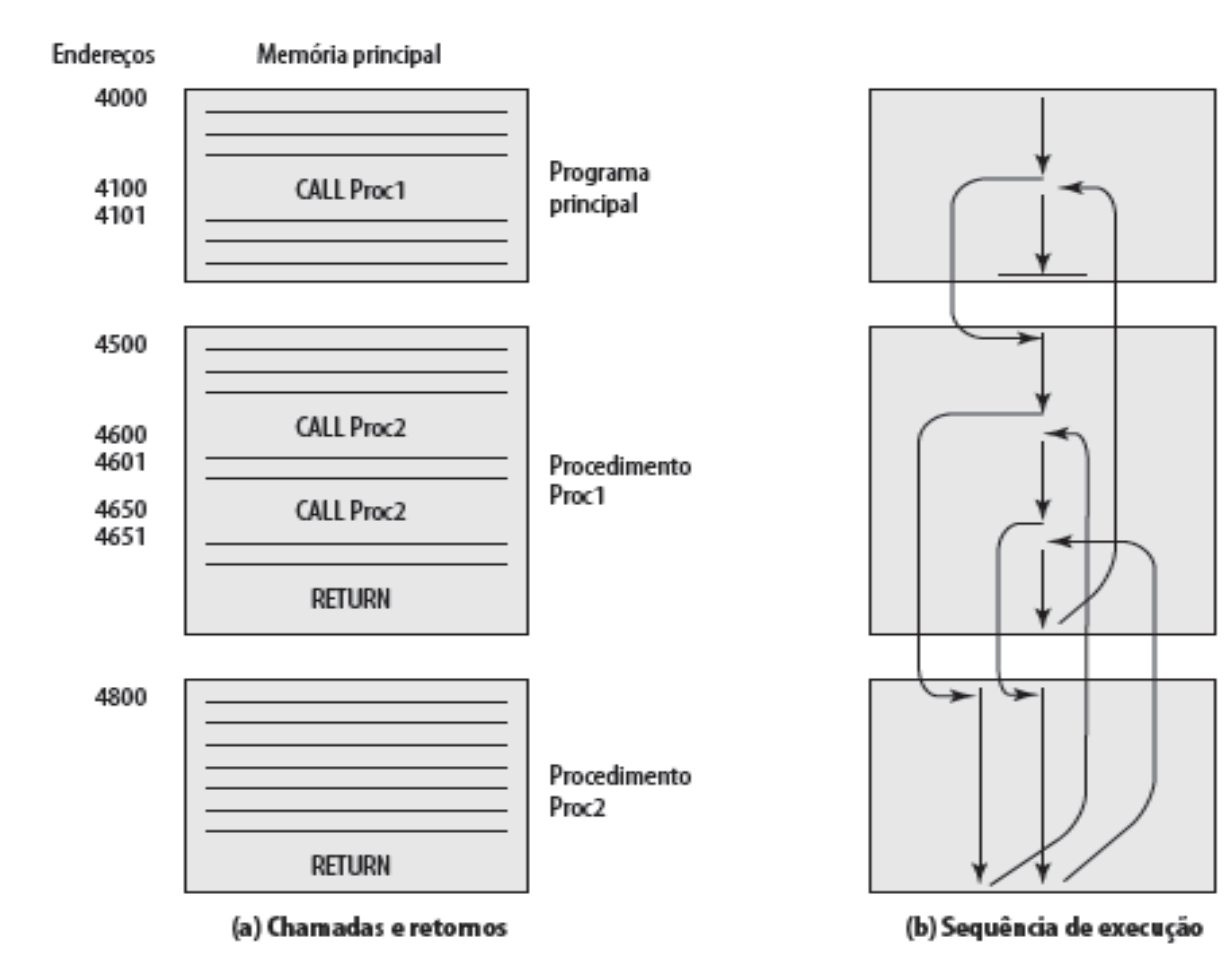

# Modos de Endereçamento

- Os campos de endereços das instruções são relativamente pequenos
- Para possibilitar o acesso a uma grande quantidade de posições da memória, foram criados vários modos de endereçamento
- Quase todas as arquiteturas de computadores fornecem mais de um desses modos de endereçamento

# Modos de Endereçamento mais Comuns

- Endereçamento Imediato
- Endereçamento Direto
- Endereçamento Indireto
- Endereçamento de Registrador
- Endereçamento Indireto via Registrador
- Endereçamento por Deslocamento
	- Endereçamento Relativo
	- Endereçamento via Registrador Base
	- Indexação
- Endereçamento à Pilha

# Endereçamento Imediato

• O valor do operando é especificado diretamente na instrução

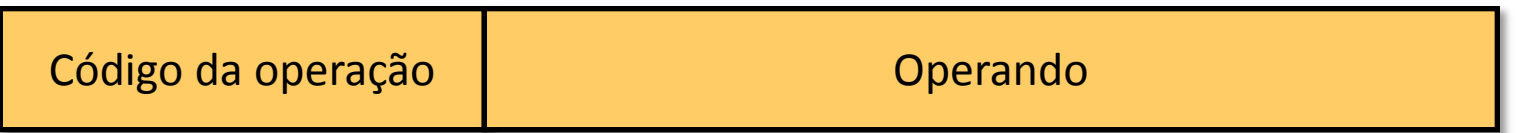

- Principal vantagem:
	- Nenhum acesso à memória (economia de tempo)
- Principal desvantagem:
	- O tamanho do operando é limitado pelo tamanho do campo de endereço da instrução

# Endereçamento Direto

• O campo de endereço da instrução contém o endereço do operando na memória

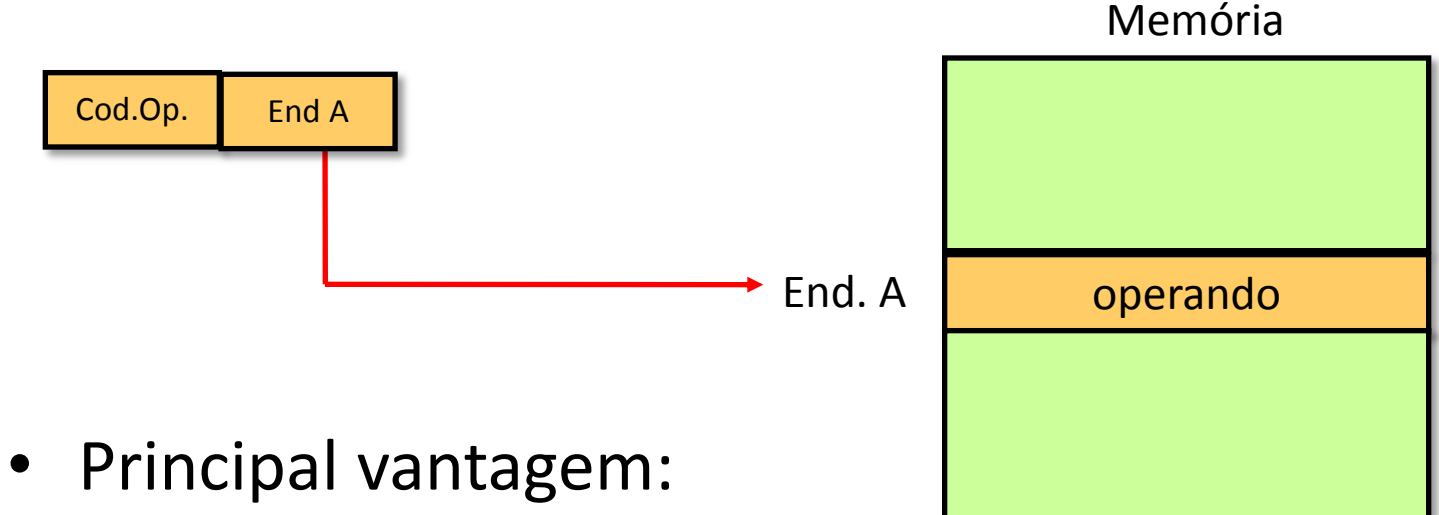

- - Simplicidade
- Principal desvantagem:
	- Espaço de endereçamento limitado

# Endereçamento Indireto

• O campo de endereço da instrução contém um endereço da memória cujo conteúdo é o endereço do operando na memória

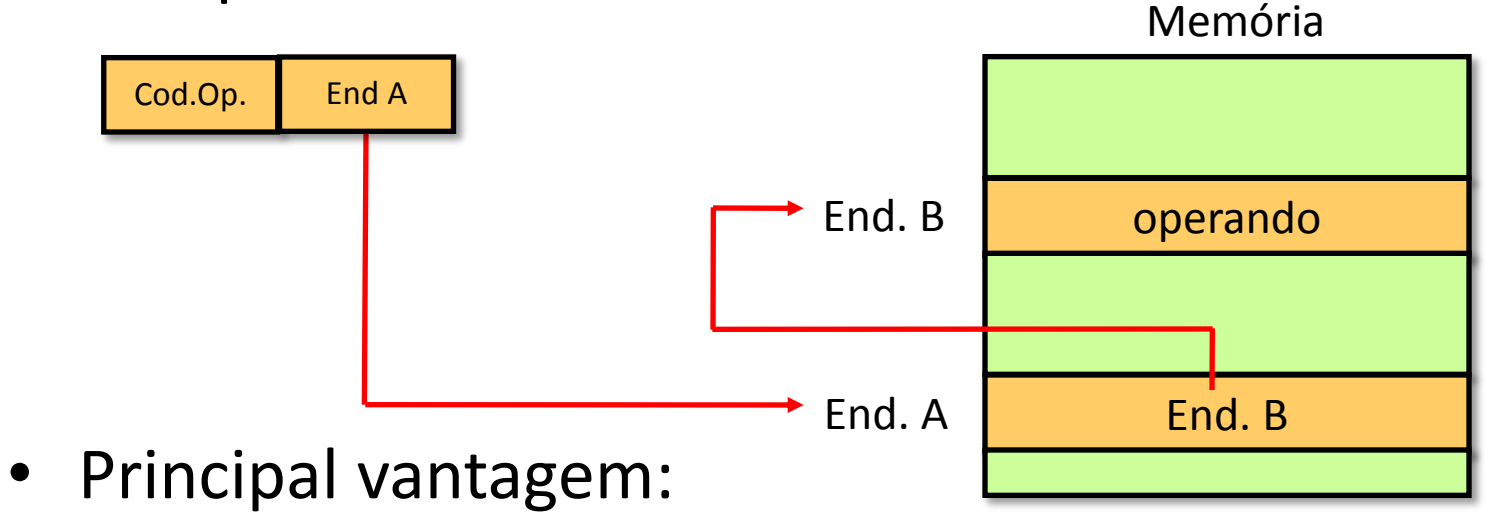

- Espaço de endereçamento grande
- Principal desvantagem:
	- Acessos múltiplos à memória

# Endereçamento de Registrador

• Semelhante ao endereçamento direto

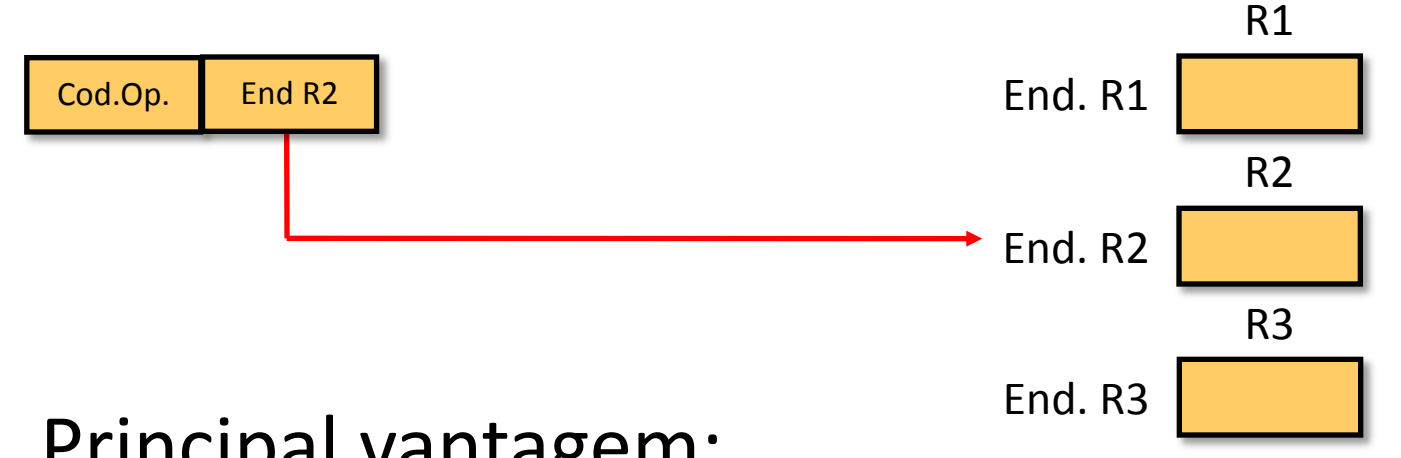

• Principal vantagem:

– Nenhum acesso à memória

• Principal desvantagem:

– Espaço de endereçamento limitado

# Endereçamento Indireto via Registrador

• Semelhante ao endereçamento indireto

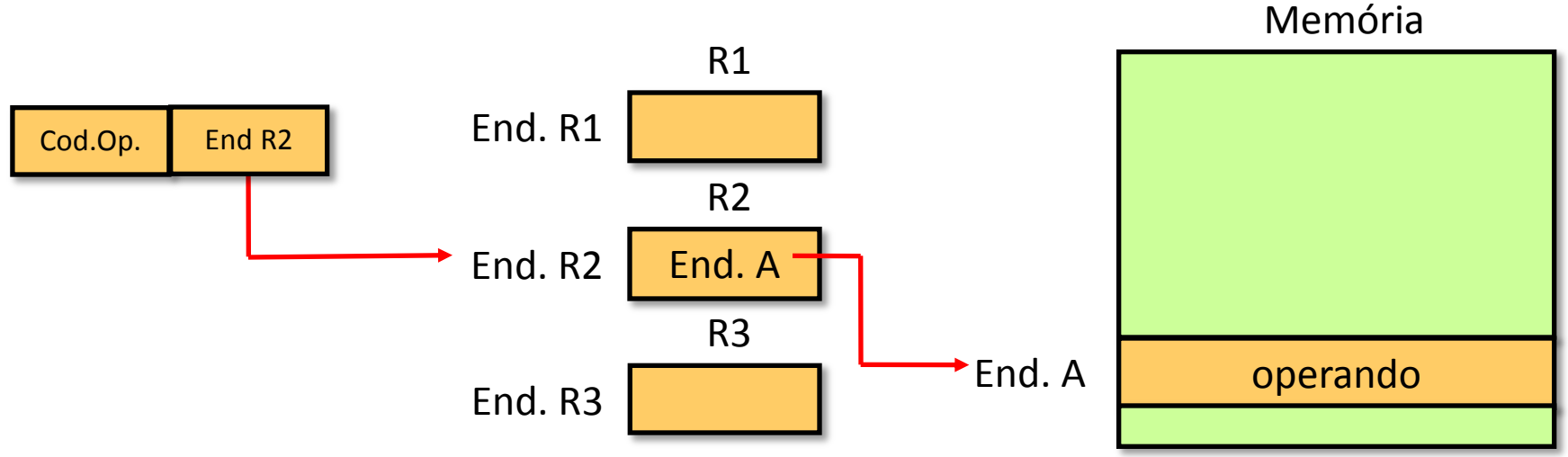

• Principal vantagem:

– Espaço de endereçamento grande

• Principal desvantagem:

– Acesso extra à memória

#### Endereçamento por Deslocamento

• É uma combinação dos modos Direto e Indireto via Registrador Memória

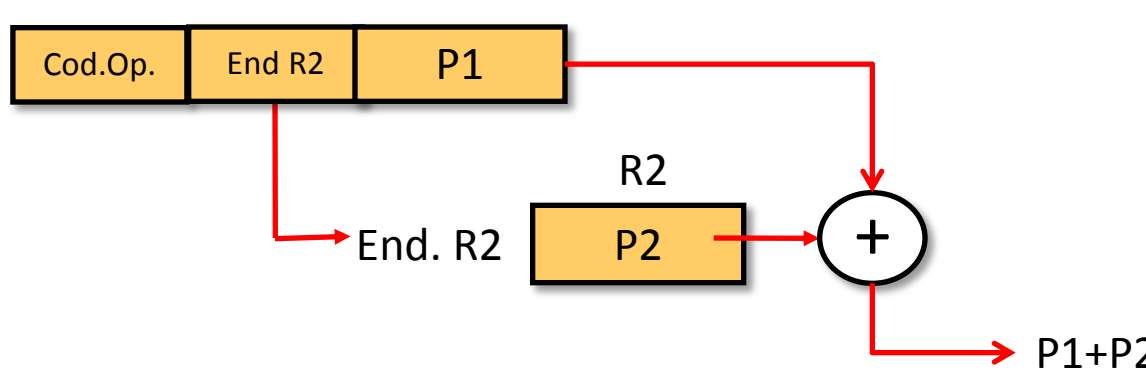

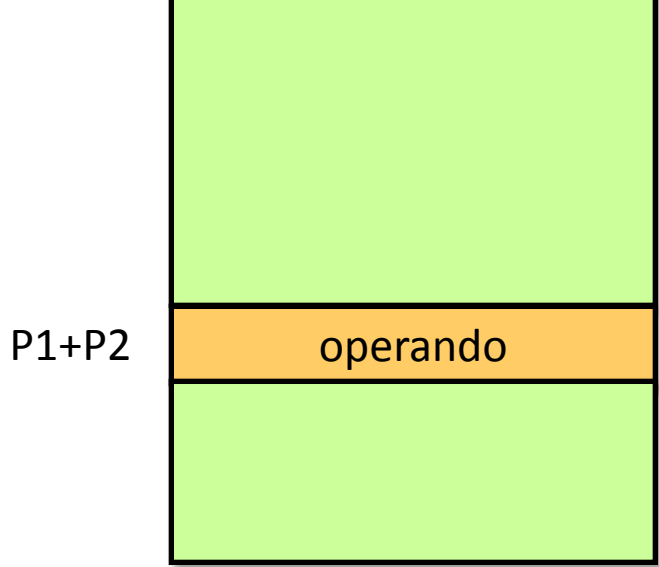

- Principal vantagem:
	- Flexibilidade
- Principal desvantagem: – Complexidade

38

#### Endereçamento por Deslocamento

- Tipos comuns:
	- Endereçamento Relativo
	- Endereçamento via Registrador Base
	- Indexação

# Endereçamento Relativo

• Explora o conceito de localidade, economizando bits no campo de endereço da instrução

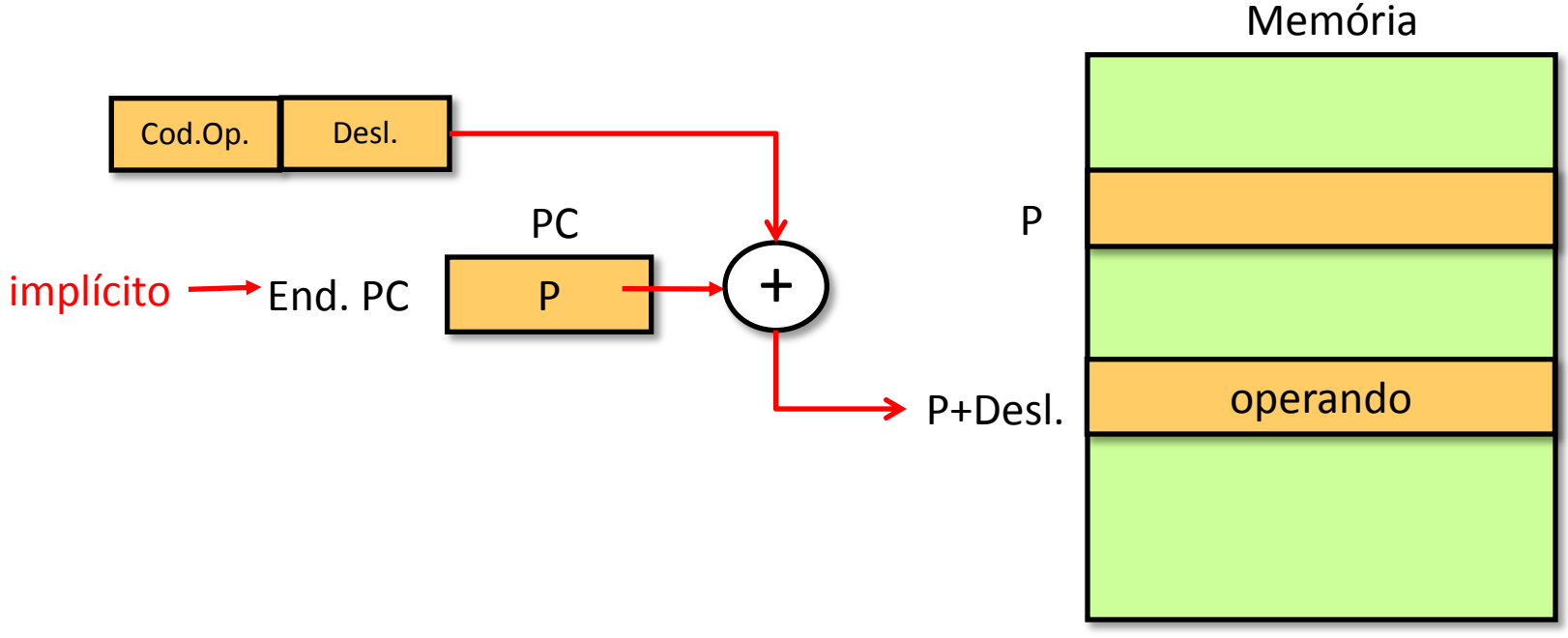

#### Endereçamento via Registrador Base

• É uma generalização do Endereçamento Relativo

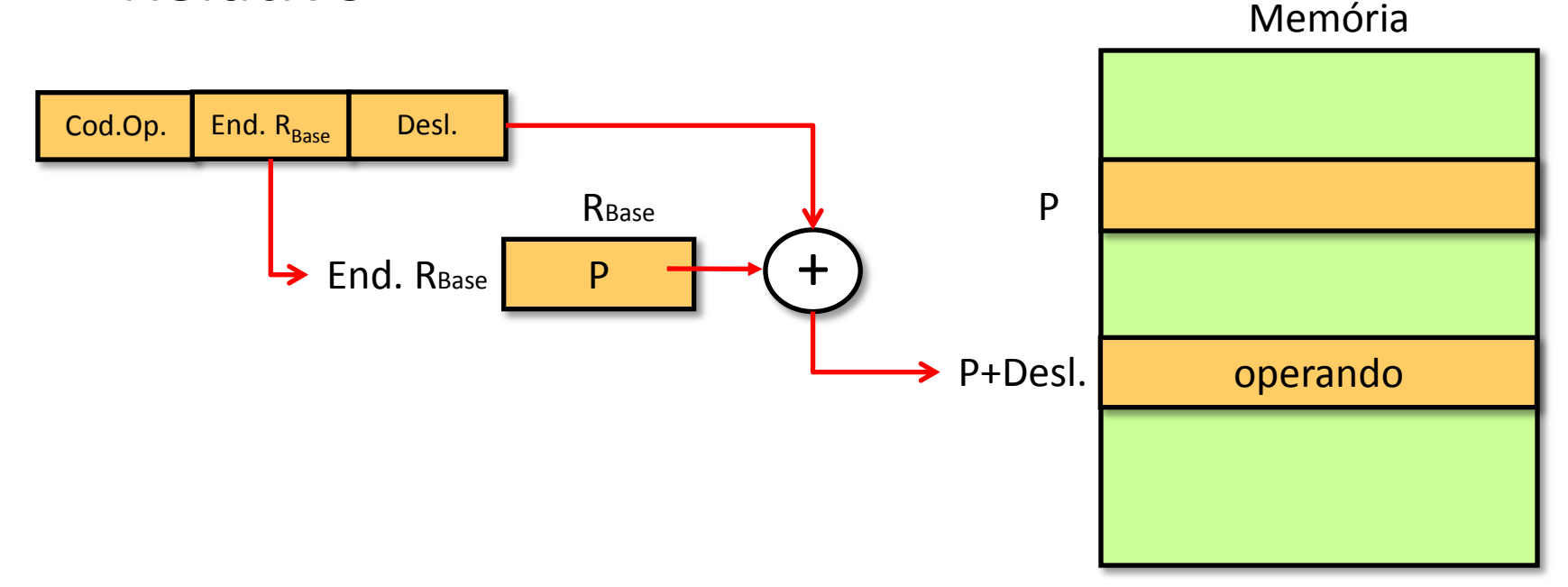

• Útil na implementação de segmentação de memória

• Interpretação oposta ao do Endereçamento via Registrador Base

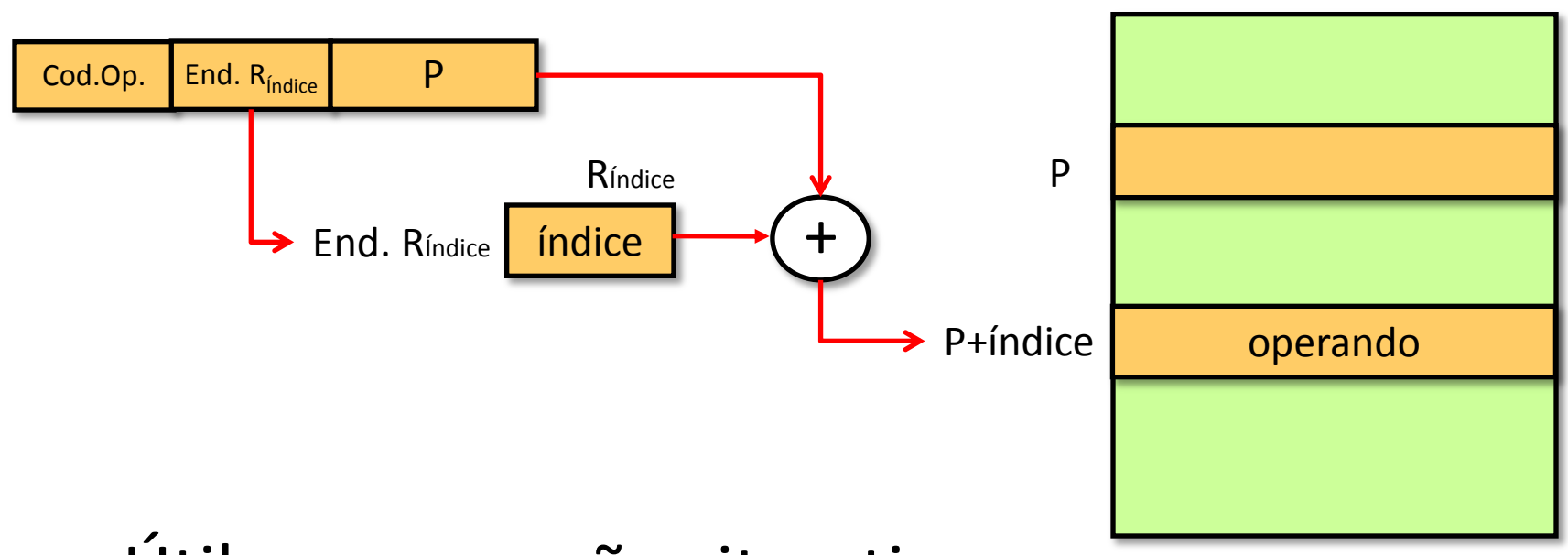

• Útil em operações iterativas

Memória

- Auto-indexação: incremento do registrador índice no mesmo ciclo de instrução
	- Realizada automaticamente em registradores dedicados exclusivamente à indexação
	- Quando registradores de propósito geral são utilizados, é necessária indicação na instrução de que deva ser realizada
- Algumas máquinas permitem Endereçamento Indireto e Indexação na mesma instrução

• Quando a indexação é feita após o endereçamento indireto, ela é chamada PÓS INDEXAÇÃO

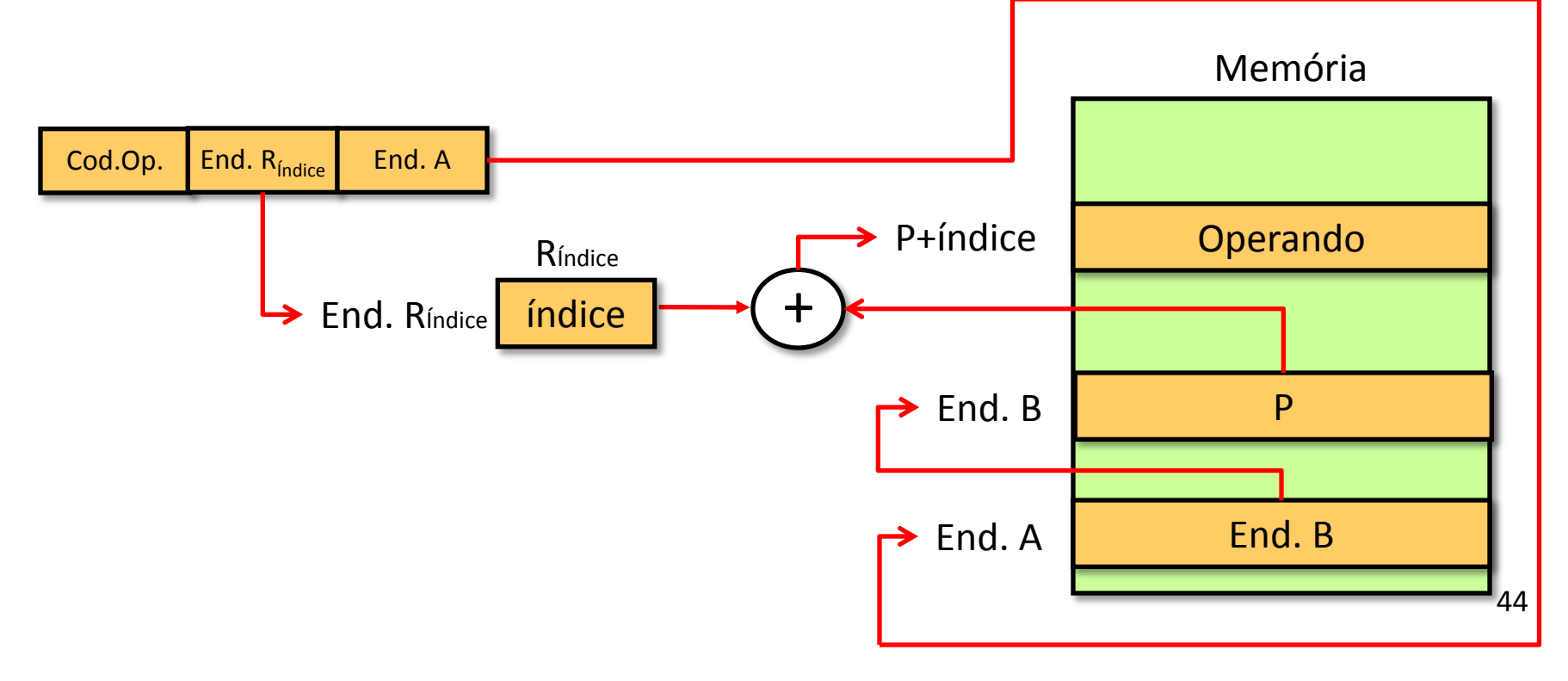

• Na PRÉ INDEXAÇÃO, a indexação é feita antes do endereçamento indireto

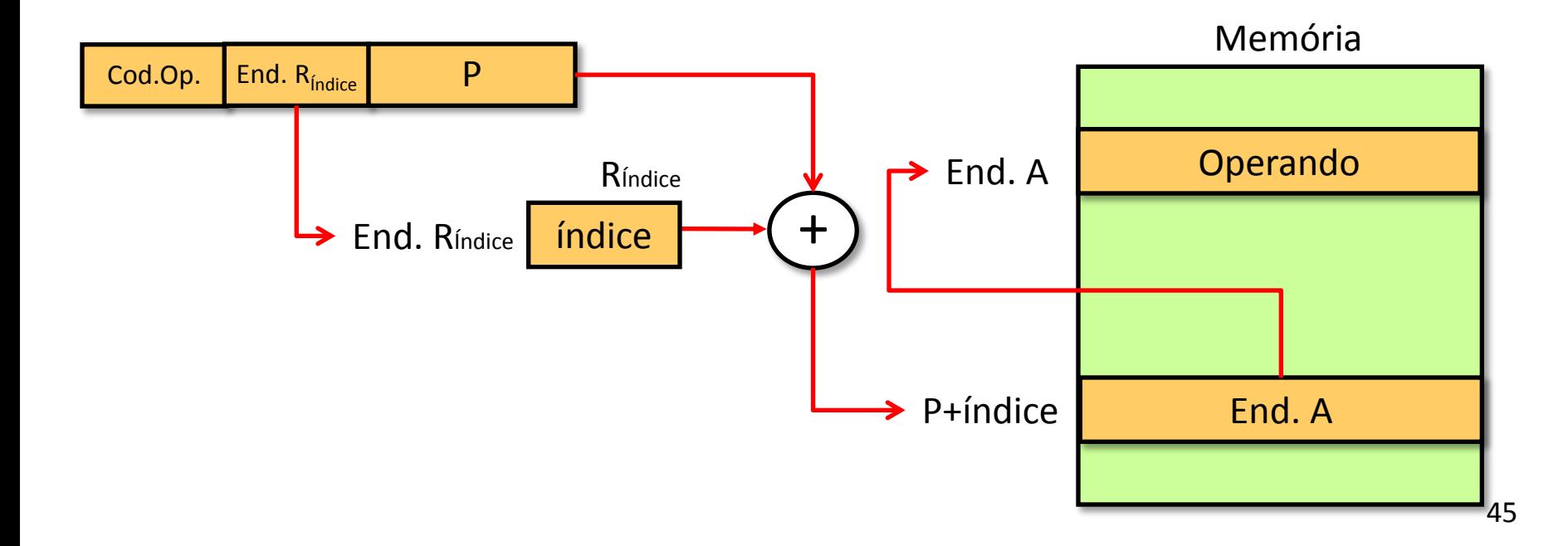

# Endereçamento à Pilha

- Pilha: Fila LIFO (*Last In First Out)*
- Operações: PUSH, POP, operações unárias, operações binárias

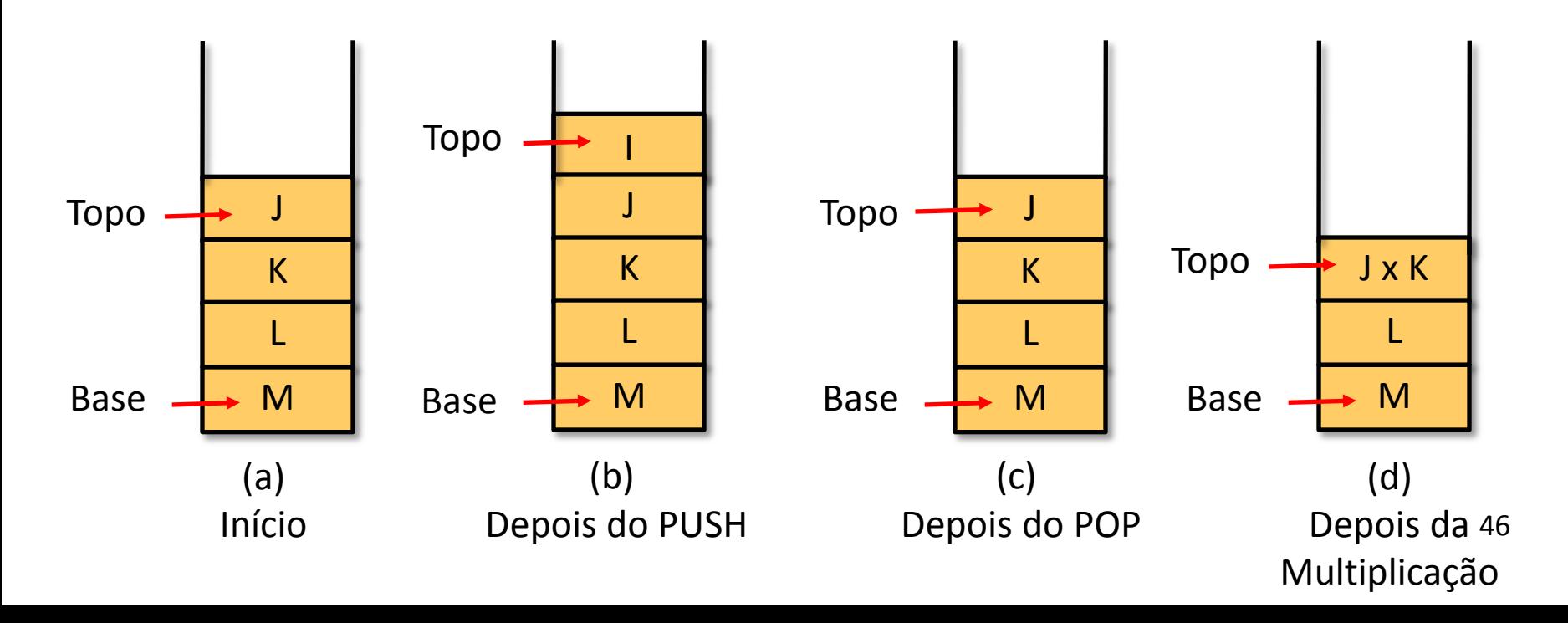

# Endereçamento à Pilha

• Implementações típicas da Pilha:

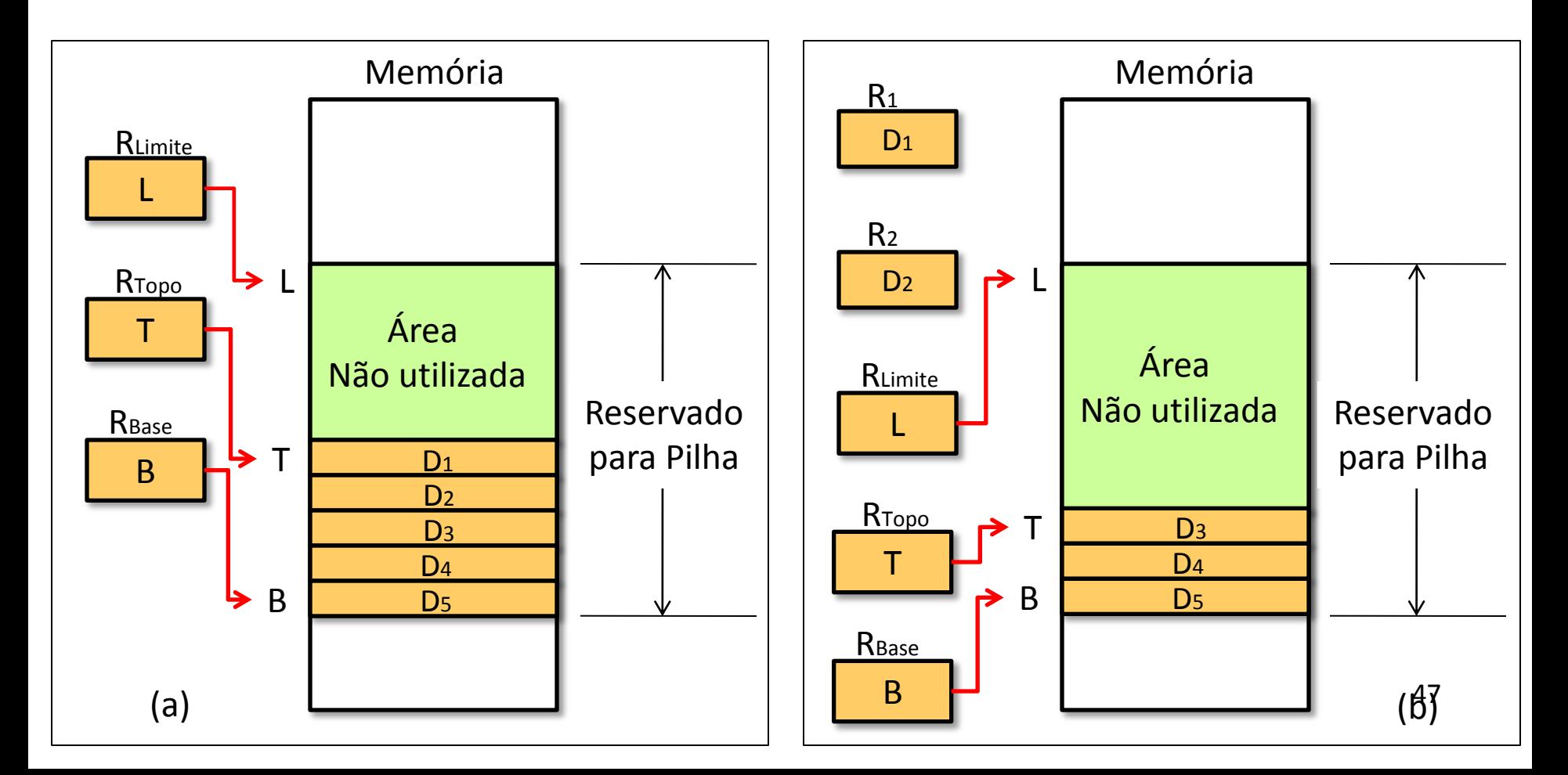

# Endereçamento à Pilha

• Trata-se de uma especialização do Endereçamento Indireto via Registrador

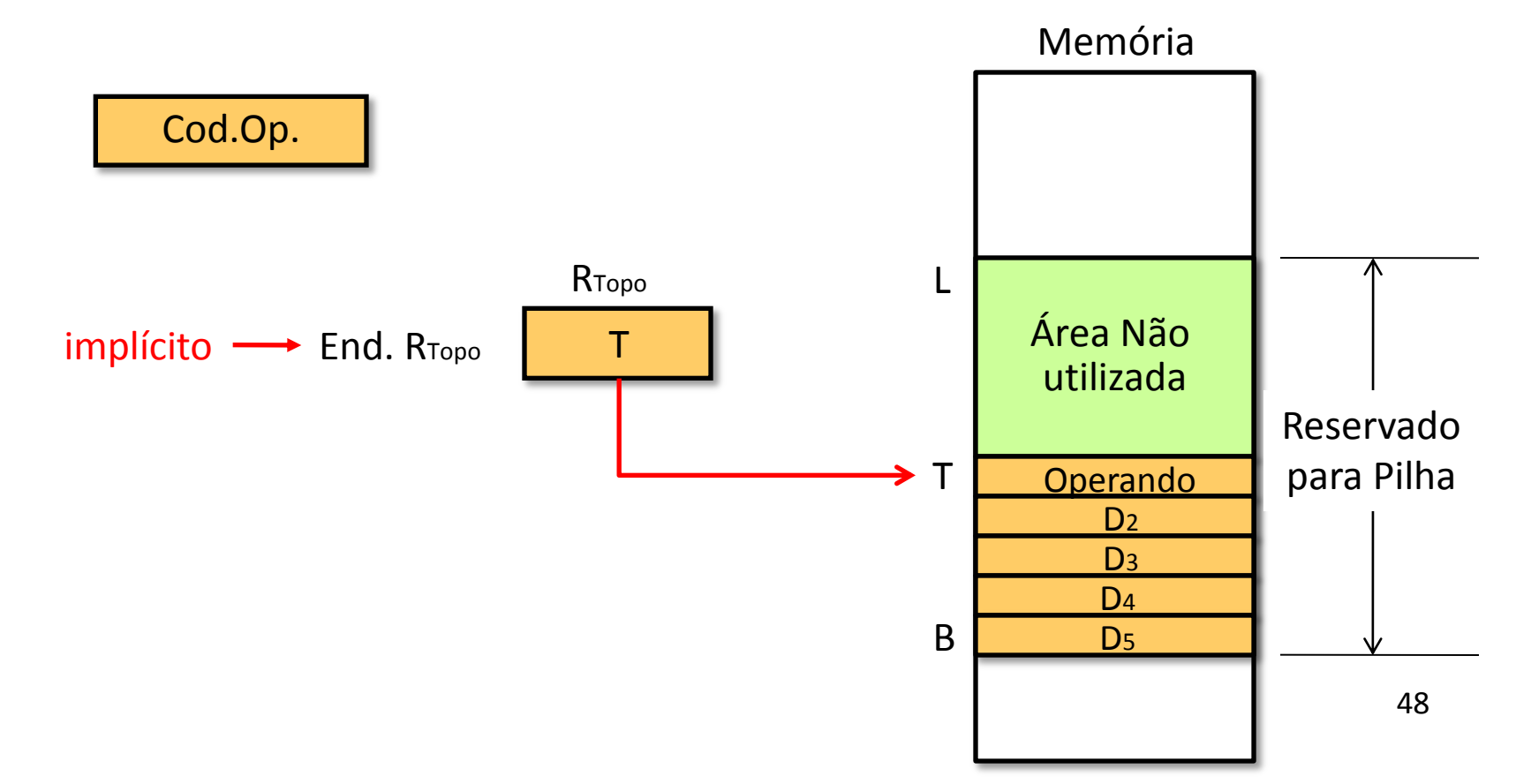

#### Formatos de instruções

- Layout de bits em uma instrução.
- Inclui opcode.
- Inclui operando(s) (implícitos ou explícitos).
- Normalmente, mais de um formato de instrução em um conjunto de instruções.

#### Formatos de instruções

- Tamanho da instrução
	- Afetado por e afeta:
		- Tamanho da memória.
		- Organização da memória.
		- Estrutura de barramento.
		- Complexidade da CPU.
		- Velocidade da CPU.
	- Escolha entre repertório de instrução poderoso e economia de espaço.

#### Formatos de instruções

- Alocação de bits
	- Número de modos de endereçamento.
	- Número de operandos.
	- Registrador versus memória.
	- Número de conjuntos de registradores.
	- Intervalo de endereços.
	- Granularidade do endereço.

### Referências

- STALLINGS, W. Arquitetura e organização de computadores: projeto para o desempenho. 8. ed. Prentice Hall, 2009.
- DELGADO, J.; RIBEIRO, C. Arquitetura de Computadores. 2 ed. LTC, 2009.
- PATTERSON, D. A. ; HENNESSY, J.L. Organização e projeto de computadores – a interface hardware software. 3. ed. Editora Campus, 2005.